# <span id="page-0-0"></span>Gestion dynamique du cache entre machines virtuelles

Maxime Lorrillere, Joel Poudroux, Julien Sopena et Sébastien Monnet

Conférence d'informatique en Parallélisme, Architecture et Système

30 juin – 3 juillet 2015

Lille, France

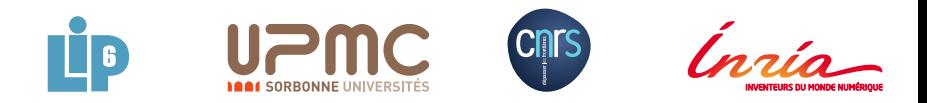

## <span id="page-1-0"></span>Virtualisation et fragmentation de la mémoire

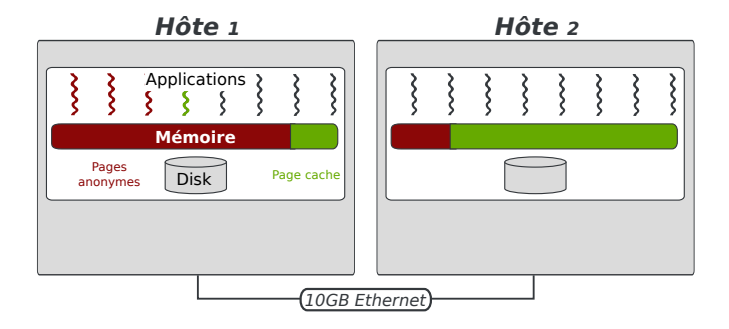

## <span id="page-2-0"></span>Virtualisation et fragmentation de la mémoire

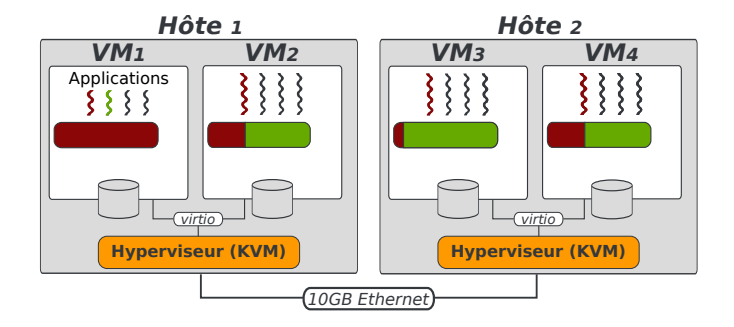

La virtualisation apporte flexibilité et isolation

## <span id="page-3-0"></span>Virtualisation et fragmentation de la mémoire

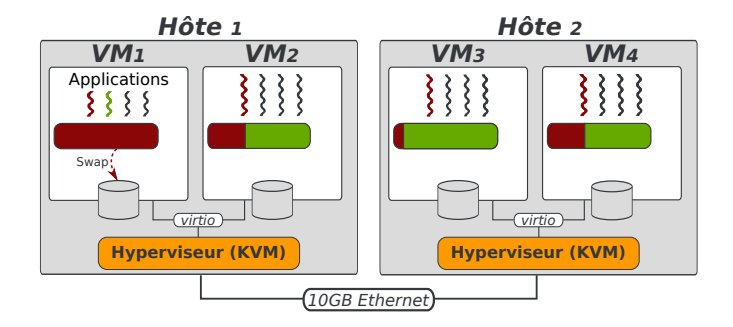

- La virtualisation apporte flexibilité et isolation Problème : fragmentation de la mémoire disponible
	- $\Rightarrow$  Partager des ressources comme le temps CPU est facile
	- $\Rightarrow$  La mémoire ne peut pas être réaffectée aussi efficacement que le temps CPU (*swap*)

## <span id="page-4-0"></span>Solution : PUMA [ComPAS'14]

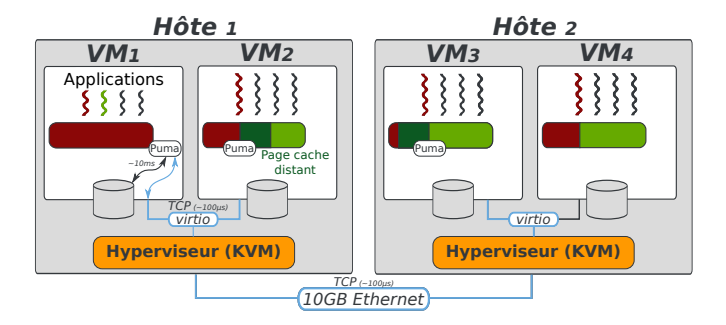

Approche de PUMA : un cache réparti entre VMs

- Repose sur un réseau performant entre les VMs et les hôtes  $\bullet$
- Intégré directement au sein du *page cache* du noyau Linux  $\bullet$ 
	- $\Rightarrow$  Agnostique à l'hyperviseur et aux systèmes de fichiers

## <span id="page-5-0"></span>Solution : PUMA [ComPAS'14]

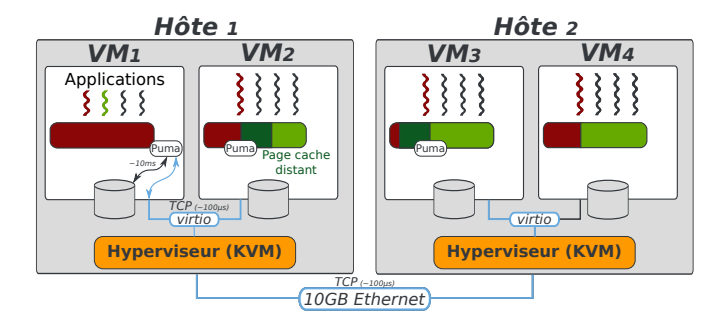

Approche de PUMA : un cache réparti entre VMs

- Repose sur un réseau performant entre les VMs et les hôtes
- Intégré directement au sein du *page cache* du noyau Linux  $\bullet$ 
	- $\Rightarrow$  Agnostique à l'hyperviseur et aux systèmes de fichiers

### **Problème** : la configuration de PUMA est statique

<span id="page-6-0"></span>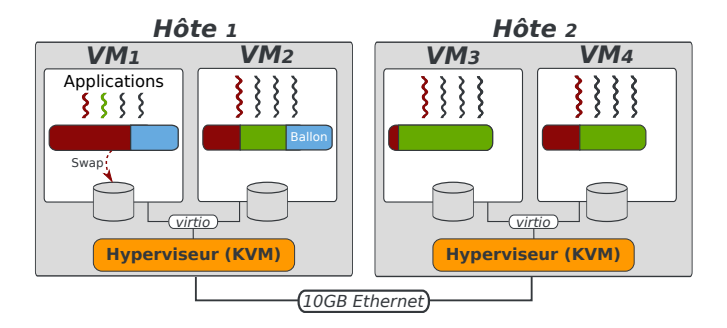

- Le ballon est *gonflé* pour rendre de la mémoire à l'hôte  $\bullet$
- Le ballon est *dégonflé* pour reprendre de la mémoire  $\bullet$
- L'ensemble est coordonné par l'hôte

<span id="page-7-0"></span>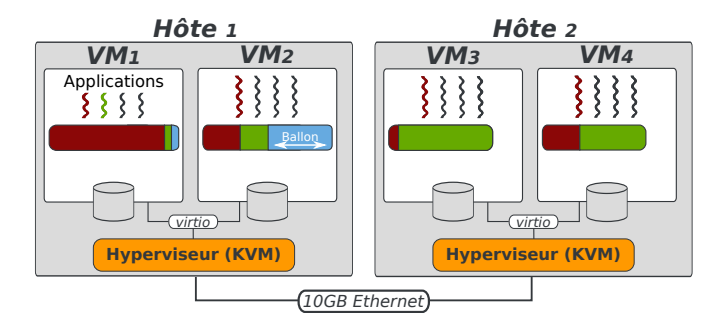

- Le ballon est *gonflé* pour rendre de la mémoire à l'hôte  $\bullet$
- Le ballon est *dégonflé* pour reprendre de la mémoire  $\bullet$
- L'ensemble est coordonné par l'hôte

<span id="page-8-0"></span>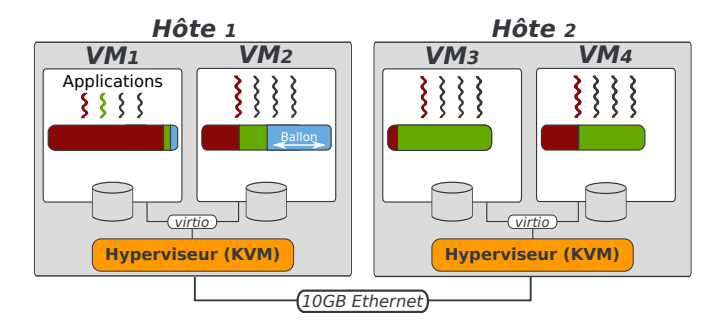

- Le ballon est *gonflé* pour rendre de la mémoire à l'hôte
- Le ballon est *dégonflé* pour reprendre de la mémoire  $\bullet$
- L'ensemble est coordonné par l'hôte

### Limitations

⇒ *Gap sémantique* hyperviseur/VMs : difficile de tenir compte du cache

<span id="page-9-0"></span>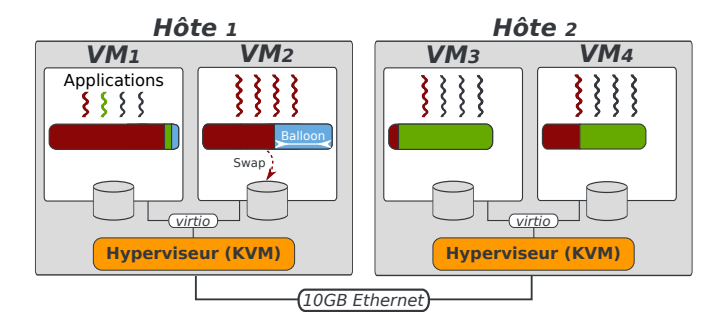

- Le ballon est *gonflé* pour rendre de la mémoire à l'hôte
- Le ballon est *dégonflé* pour reprendre de la mémoire  $\bullet$
- L'ensemble est coordonné par l'hôte

### Limitations

- ⇒ *Gap sémantique* hyperviseur/VMs : difficile de tenir compte du cache
- ⇒ Récupération lente de la mémoire (*swap*)

# <span id="page-10-0"></span>Auto-ballooning : récupération de la mémoire (KVM)

← Client : application I/O intensive (filebench)

→ Serveur : malloc par bloc de 8M à partir de ∼7min<br>- Disponible - Cache - Cache

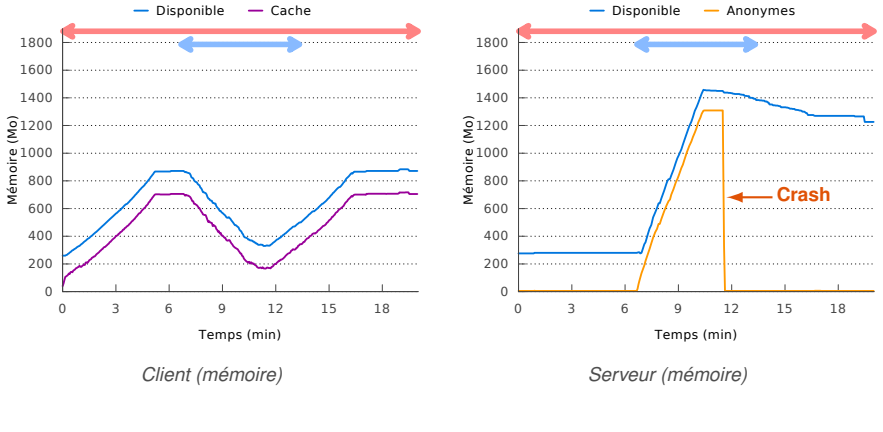

malloc ralentis (3 min) + crash reprise très lente (5 min)

Forte latence :  $\{$ 

# <span id="page-11-0"></span>Auto-ballooning : récupération de la mémoire (KVM)

La récupération nécessite 4 étapes :

- <sup>1</sup> VM1 en saturation mémoire, demande à l'hôte
- <sup>2</sup> Si hôte saturé : gonflage du ballon de VM2
- Dégonflage de VM1
- <sup>4</sup> Allocation de la page

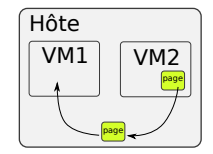

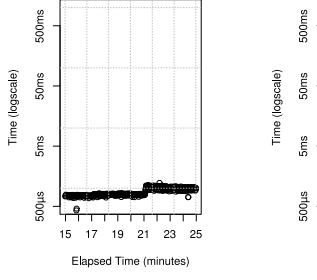

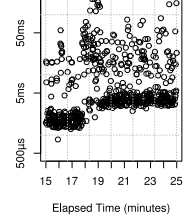

*malloc (référence) malloc (auto-ballooning)*

# <span id="page-12-0"></span>Auto-ballooning : récupération de la mémoire (KVM)

La récupération nécessite 4 étapes :

- <sup>1</sup> VM1 en saturation mémoire, demande à l'hôte
- <sup>2</sup> Si hôte saturé : gonflage du ballon de VM2
- Dégonflage de VM1
- <sup>4</sup> Allocation de la page

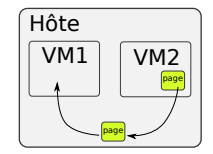

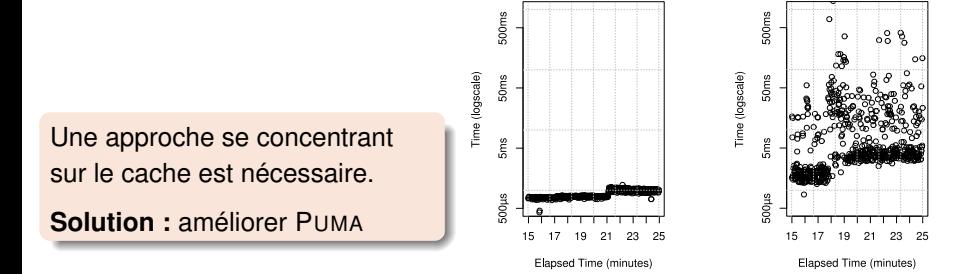

*malloc (référence) malloc (auto-ballooning)*

# <span id="page-13-0"></span>Contexte #1 : gestion du page cache dans Linux

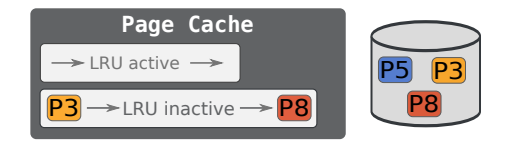

# <span id="page-14-0"></span>Contexte #1 : gestion du page cache dans Linux

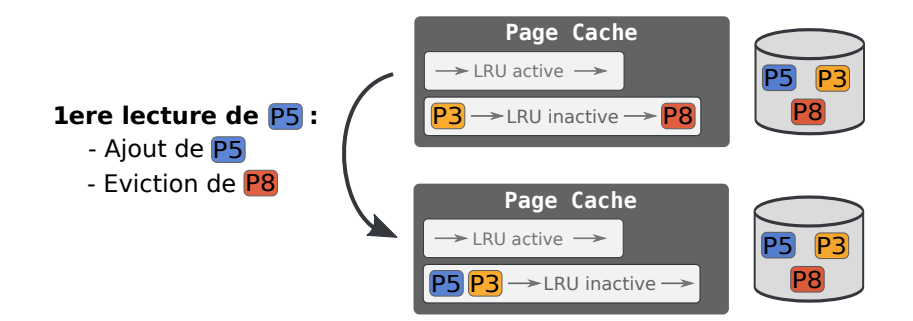

# <span id="page-15-0"></span>Contexte #1 : gestion du page cache dans Linux

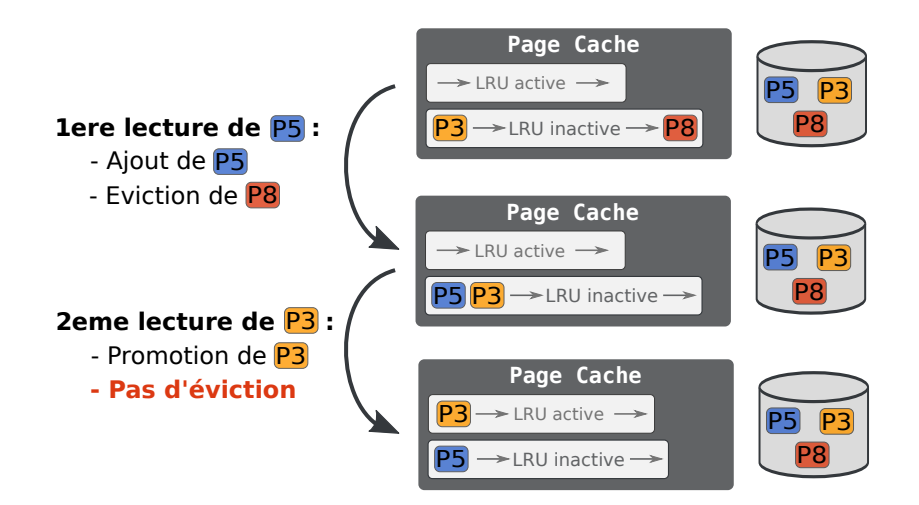

# <span id="page-16-0"></span>Contexte #2 : désactivation des pages

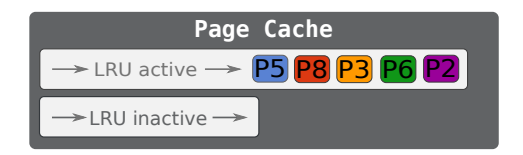

# <span id="page-17-0"></span>Contexte #2 : désactivation des pages

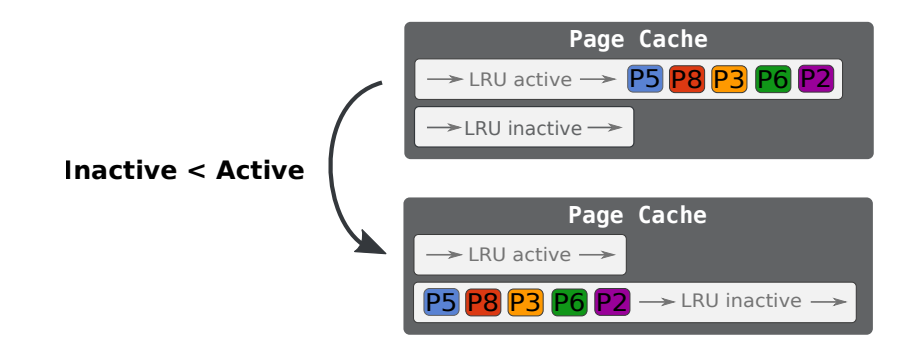

### Invariant du système

La LRU active ne représente pas plus de 50% du pagecache.

## <span id="page-18-0"></span>Contexte #3 : *shadow* page cache

- **Problème :** en cas de pression mémoire, les pages inactives sont évincées trop rapidement pour être activées.
- **Solution dans le noyau 3.15 (juin 2014) :** des méta-données (shadow) sont gardées en mémoire lorsque les pages sont évincées.

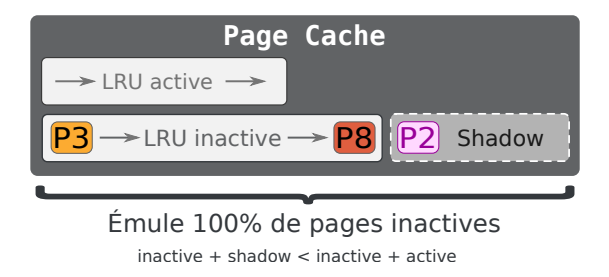

# <span id="page-19-0"></span>Contexte #3 : *shadow* page cache (exemple)

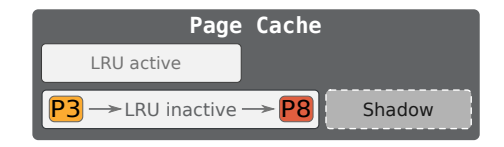

# <span id="page-20-0"></span>Contexte #3 : *shadow* page cache (exemple)

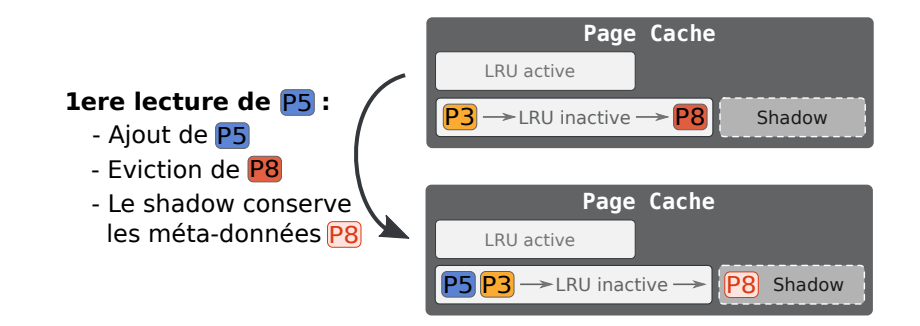

# <span id="page-21-0"></span>Contexte #3 : *shadow* page cache (exemple)

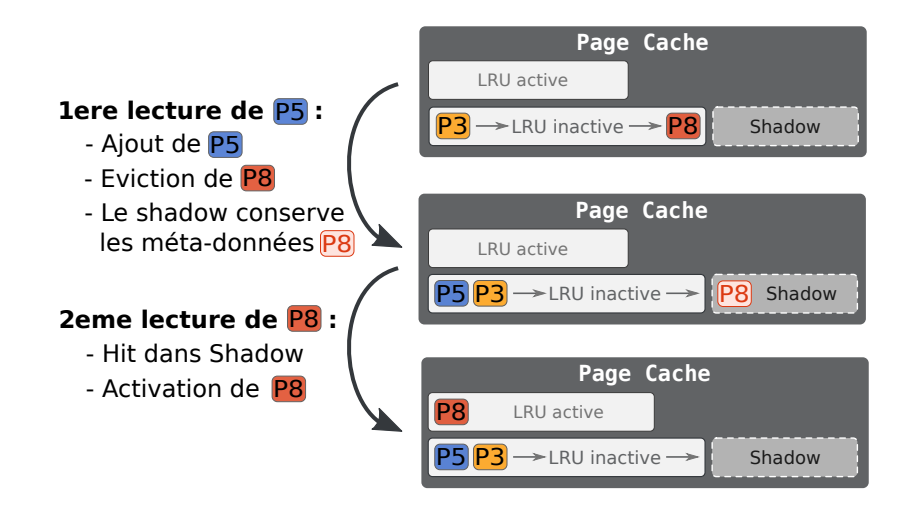

## <span id="page-22-0"></span>Problèmes à résoudre sur PUMA

- **4** Assurer le bon fonctionnement du serveur Scénario : Client : I/O // Serveur : malloc
- <sup>2</sup> Le serveur doit récupérer la mémoire après l'avoir prêtée au client Scénario : Client : I/O puis Serveur : I/O
- <sup>3</sup> Le client doit pouvoir profiter du cache quand le serveur ne l'utilise plus Scénario : Serveur : I/O puis Client : I/O
- <sup>4</sup> Ne pas gêner le pagecache du serveur Scénario : Client : I/O // Serveur : I/O

# <span id="page-23-0"></span>Rendre et prendre de la mémoire efficacement

### Client : I/O // Serveur : malloc

- Problème : il ne faut pas perturber les processus du serveur
	- ⇒ intégrer PUMA dans les LRUs du pagecache

# <span id="page-24-0"></span>Rendre et prendre de la mémoire efficacement

### Client : I/O // Serveur : malloc

Problème : il ne faut pas perturber les processus du serveur ⇒ intégrer PUMA dans les LRUs du pagecache

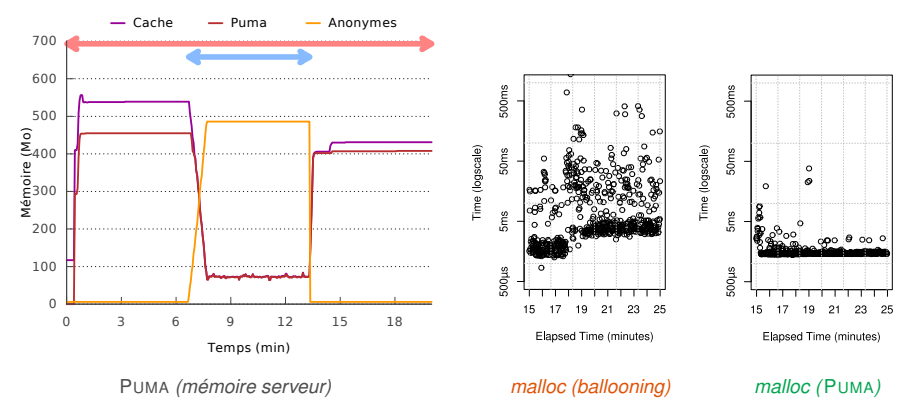

# <span id="page-25-0"></span>Problèmes à résoudre sur PUMA

- **4** Assurer le bon fonctionnement du serveur Scénario : Client : I/O // Serveur : malloc Solution : intégration au pagecache
- <sup>2</sup> Le serveur doit récupérer la mémoire après l'avoir prêtée au client Scénario : Client : I/O puis Serveur : I/O
- <sup>3</sup> Le client doit pouvoir profiter du cache quand le serveur ne l'utilise plus Scénario : Serveur : I/O puis Client : I/O
- <sup>4</sup> Ne pas gêner le pagecache du serveur Scénario : Client : I/O // Serveur : I/O

<span id="page-26-0"></span>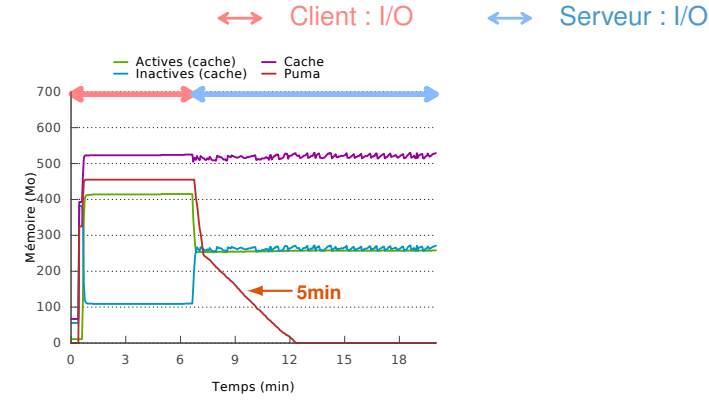

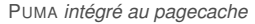

<span id="page-27-0"></span>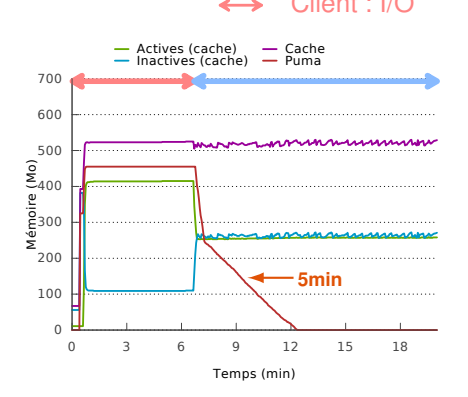

PUMA *intégré au pagecache*

← Client : I/O → Serveur : I/O

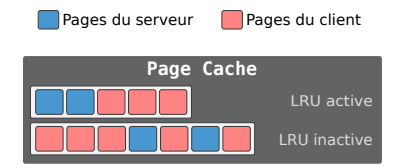

<span id="page-28-0"></span>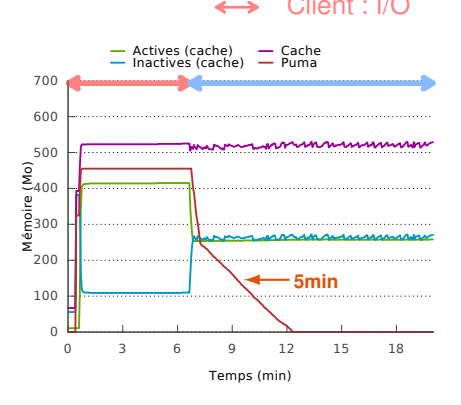

PUMA *intégré au pagecache*

Client : I/O Serveur : I/O **Page Cache** Pages du serveur Pages du client

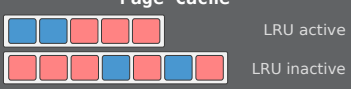

Solution : maintenir les pages distantes inactives

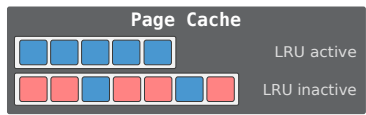

<span id="page-29-0"></span>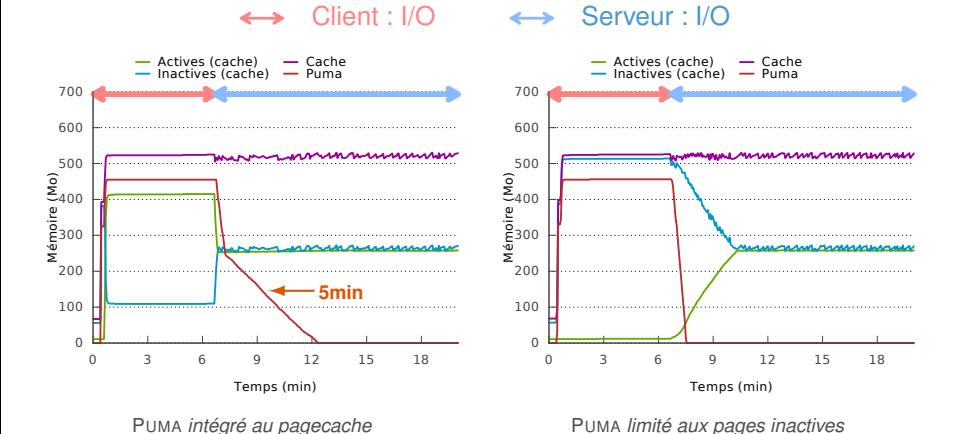

# <span id="page-30-0"></span>Problèmes à résoudre sur PUMA

- **4** Assurer le bon fonctionnement du serveur Scénario : Client : I/O // Serveur : malloc Solution : intégration au pagecache
- <sup>2</sup> Le serveur doit récupérer la mémoire après l'avoir prêtée au client Scénario : Client : I/O puis Serveur : I/O Solution : pages distantes en inactives
- <sup>3</sup> Le client doit pouvoir profiter du cache quand le serveur ne l'utilise plus Scénario : Serveur : I/O puis Client : I/O
- <sup>4</sup> Ne pas gêner le pagecache du serveur Scénario : Client : I/O // Serveur : I/O

<span id="page-31-0"></span>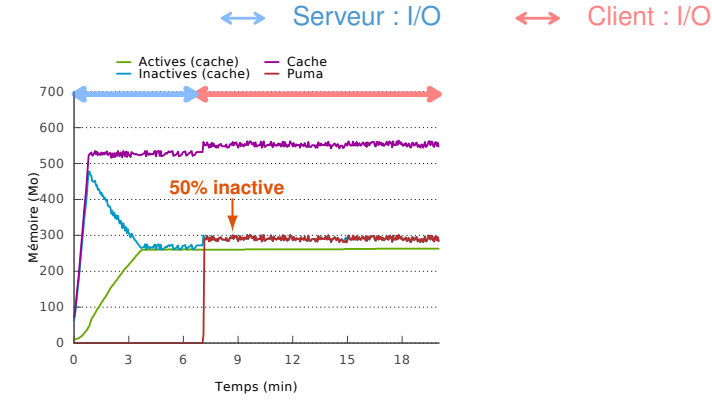

PUMA *limité aux pages inactives*

<span id="page-32-0"></span>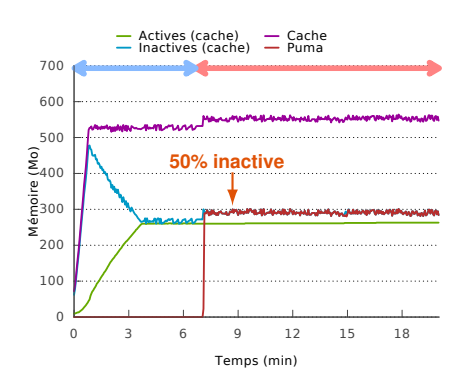

PUMA *limité aux pages inactives*

← Serveur : I/O → Client : I/O

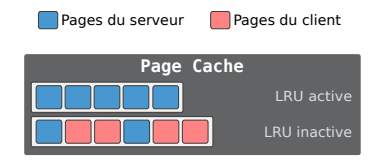

<span id="page-33-0"></span>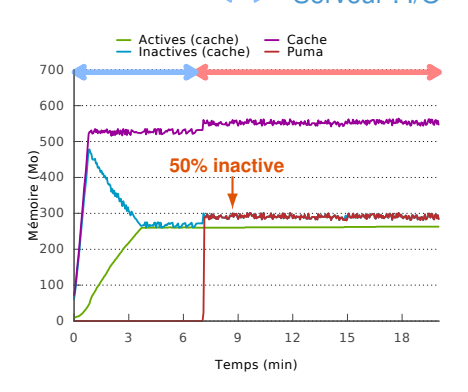

PUMA *limité aux pages inactives*

Serveur : I/O Client : I/O

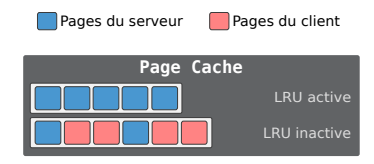

### Solution : forcer la désactivation

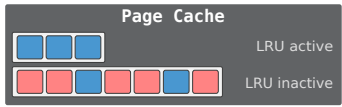

<span id="page-34-0"></span>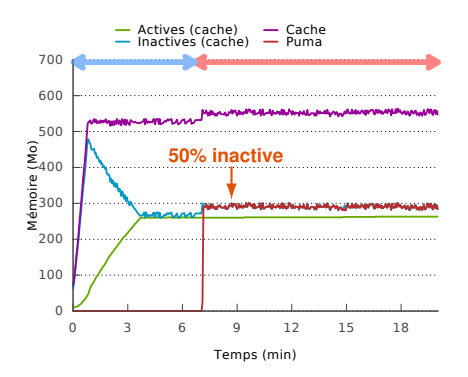

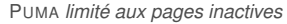

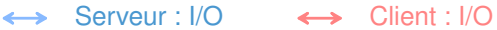

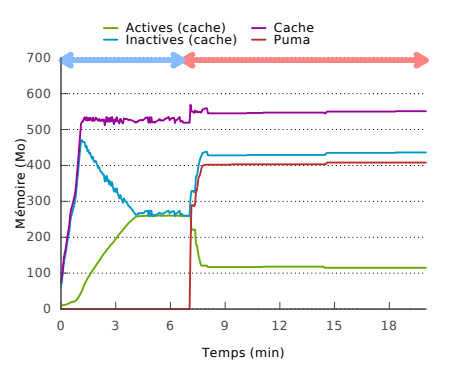

*Désactivation des pages actives forcée*

## <span id="page-35-0"></span>Problèmes à résoudre sur PUMA

- **4** Assurer le bon fonctionnement du serveur Scénario : Client : I/O // Serveur : malloc Solution : intégration au pagecache
- <sup>2</sup> Le serveur doit récupérer la mémoire après l'avoir prêtée au client Scénario : Client : I/O puis Serveur : I/O Solution : pages distantes en inactives
- <sup>3</sup> Le client doit pouvoir profiter du cache quand le serveur ne l'utilise plus Scénario : Serveur : I/O puis Client : I/O Solution : forcer la désactivation des pages
- <sup>4</sup> Ne pas gêner le pagecache du serveur Scénario : Client : I/O // Serveur : I/O

### <span id="page-36-0"></span>Accès concurrents sur le cache ?

### Client : I/O // Serveur : I/O

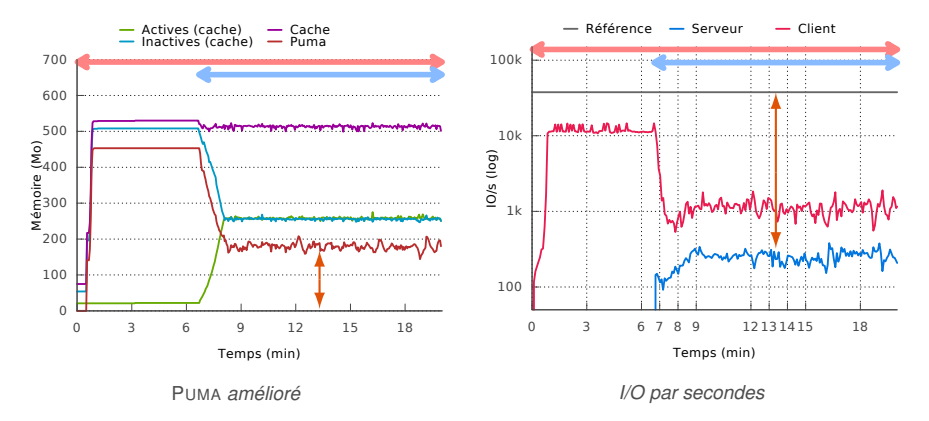

Le serveur doit avoir la priorité  $\Rightarrow$  Comment détecter l'(in)activité du serveur?

Maxime Lorrillere [Gestion dynamique du cache entre machines virtuelles](#page-0-0) Compas'2015 18/25

# <span id="page-37-0"></span>Détecteur #1 : *shadow* page cache

Idée : détecter l'activité quand une page inactive est évincée trop rapidement

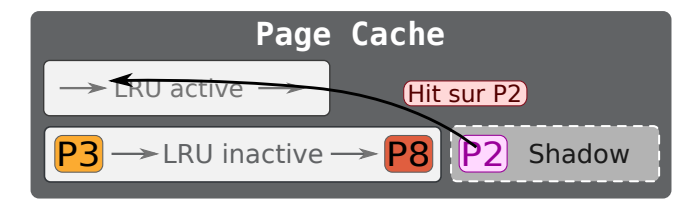

### **Heuristique**

- $\bullet$  Hit shadow  $\rightarrow$  arrêt de PUMA
- $\bullet$  Si pas de hit au bout de 3s  $\rightarrow$  réactiver le service

# <span id="page-38-0"></span>Détecteur #1 : *shadow* page cache

### Client : I/O // Serveur : I/O

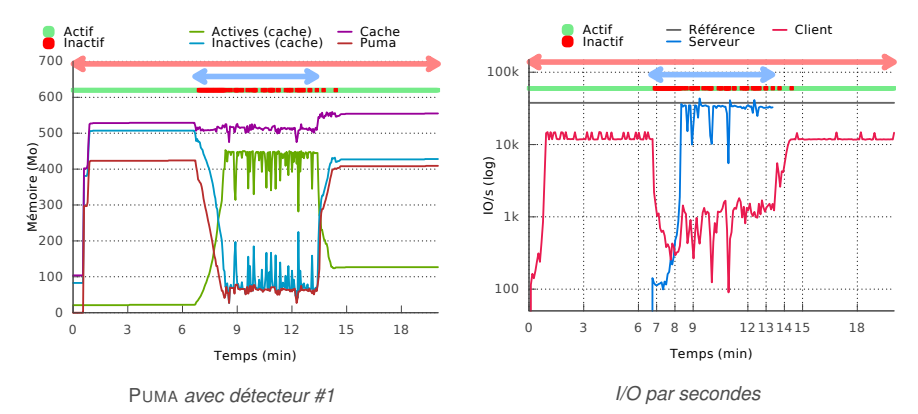

### **Problème** : précision → PUMA se réactive trop facilement

Maxime Lorrillere Compasition over the [Gestion dynamique du cache entre machines virtuelles](#page-0-0) Compaster Compasition 20/25

# <span id="page-39-0"></span>Détecteur #2 : pression mémoire

Idée : détecter l'activité quand des pages sont désactivées

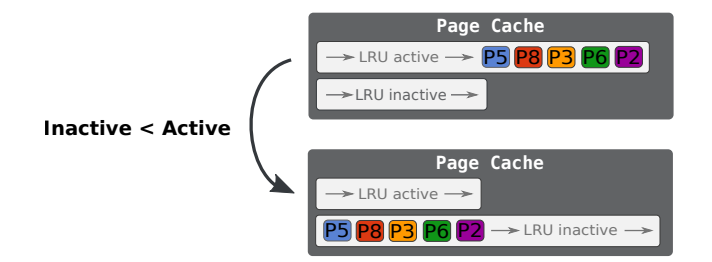

### **Heuristique**

- $\bullet$  Si désactivation  $\rightarrow$  arrêt de PUMA
- $\bullet$  Pas de désactivation au bout de 3s  $\rightarrow$  réactiver le service

Maxime Lorrillere Compasition dynamique du cache entre machines virtuelles Compasition Compasition 21/25

# <span id="page-40-0"></span>Détecteur #2 : pression mémoire

### Client : I/O // Serveur : I/O

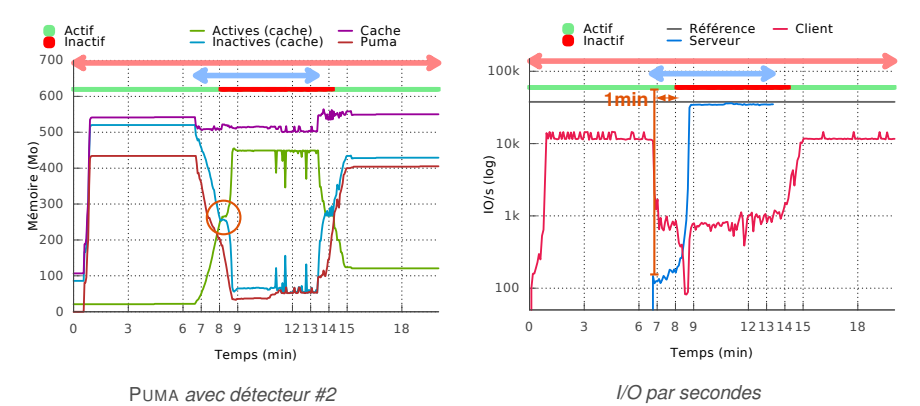

**Problème** : délais → il faut attendre que 50% des pages soient actives

### <span id="page-41-0"></span>Détecteur #3 : *shadow* page cache (#1) + pression mémoire (#2)

### Combiner les 2 techniques

- récupération plus rapide (#1)
- $\bullet$  plus de précision (#2)

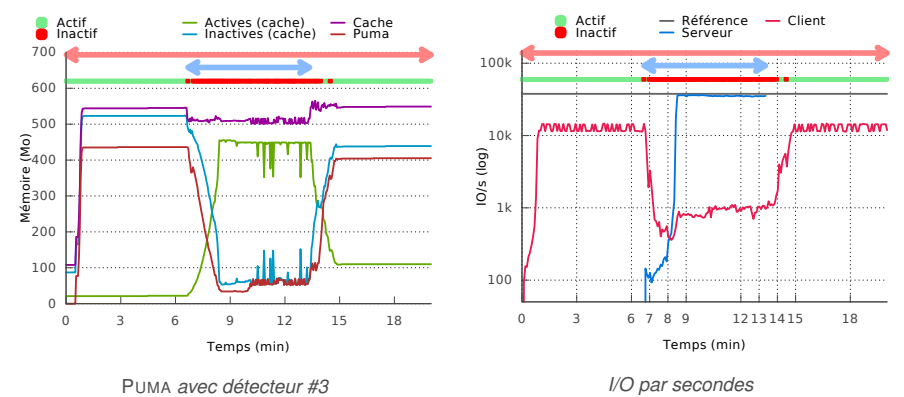

## <span id="page-42-0"></span>Problèmes à résoudre sur PUMA

- **4** Assurer le bon fonctionnement du serveur Scénario : Client : I/O // Serveur : malloc Solution : intégration au pagecache
- <sup>2</sup> Le serveur doit récupérer la mémoire après l'avoir prêtée au client Scénario : Client : I/O puis Serveur : I/O Solution : pages distantes en inactives
- <sup>3</sup> Le client doit pouvoir profiter du cache quand le serveur ne l'utilise plus Scénario : Serveur : I/O puis Client : I/O Solution : forcer la désactivation des pages
- <sup>4</sup> Ne pas gêner le pagecache du serveur
	- Scénario : Client : I/O // Serveur : I/O
		- Solution : Détection d'activité basée sur le *shadow* page cache et la pression mémoire

## <span id="page-43-0"></span>Conclusion

### Résumé

- PUMA apporte une solution au problème de fragmentation du page cache
	- ⇒ mais sa configuration était *statique*
- Les approches à base d'auto-ballooning ne sont pas efficace
	- $\Rightarrow$  récupérer de la mémoire prêtée est 20 $\times$  plus lent qu'en temps normal

### **Contribution**

- Automatisation du dimensionnement de PUMA
	- ⇒ mécanismes de récupération efficace de la mémoire prêtée
		- $\rightarrow$  divise par 10 le surcout comparé à l'auto-ballooning
	- ⇒ détection de l'(in)activité mémoire d'une VM
		- $\rightarrow$  désactivation de PUMA en cas d'activité
		- $\rightarrow$  réactivation de Puma lors d'une baisse d'activité